## **Electronic mailbox: Enable accounts and contracts in the ePostbox**

www.wartburg-sparkasse.de

Sparkasse

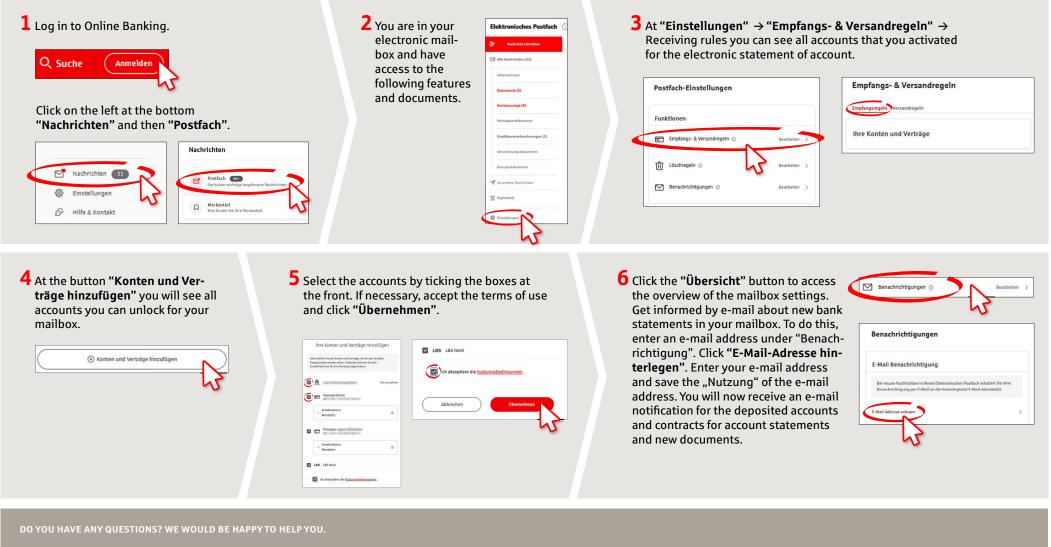

Central service call number: You can contact us under **03691/6850** 

Further information about the electronic mailbox is available at: www.wartburg-sparkasse.de